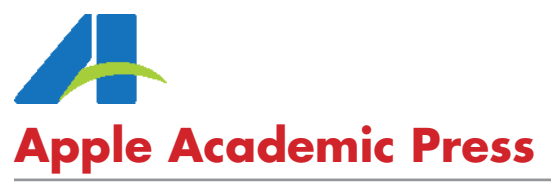

*Publishing quality books in the STEM and other fields*

#### US OFFICE:

9 Spinnaker Way Waretown, New Jersey 08758 USA Tel: 732–998–5302 • Fax: 866–222–9549 Email: info@appleacademicpress.com

CANADIAN OFFICE:

3333 Mistwell Crescent Oakville, Ontario L6L 0A2 Canada Tel: 289-937-6300 • Fax: 866–222–9549 Email: info@appleacademicpress.com

# **AAP BOOK MANUSCRIPT PREPARATION GUIDE**

# **CONTENTS**

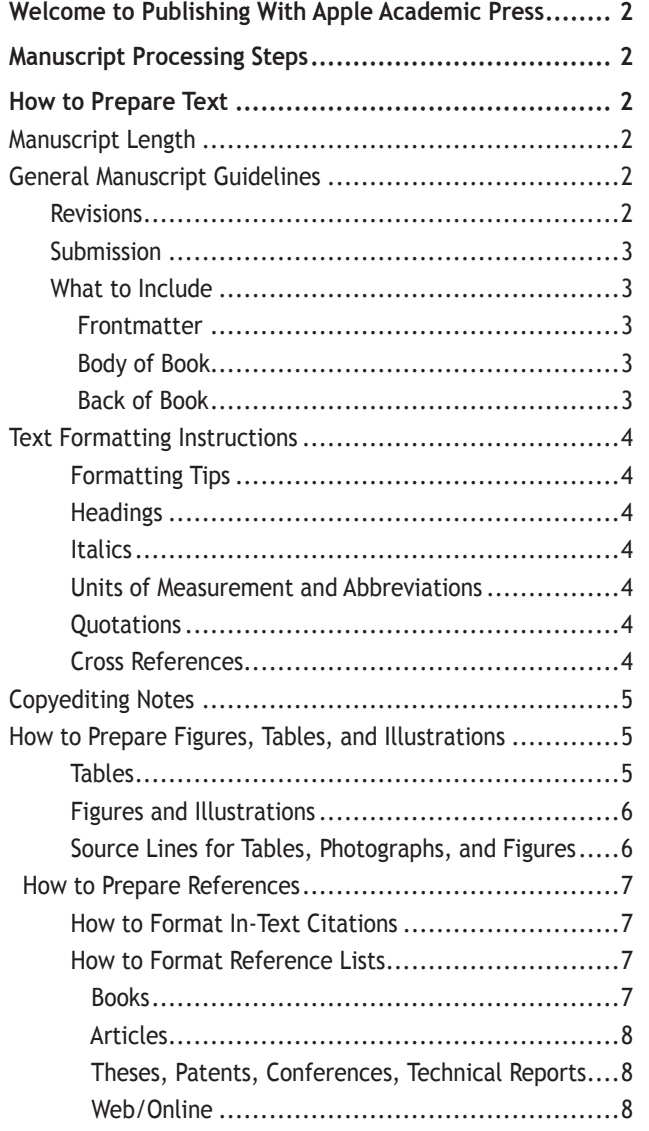

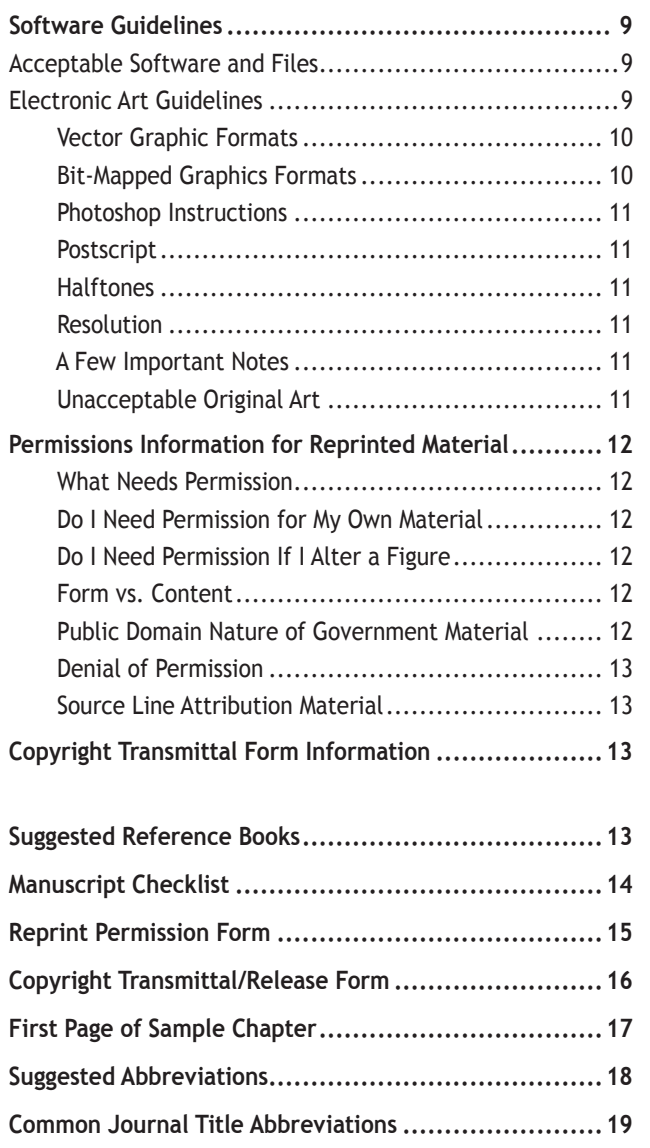

Please read carefully. Manuscripts that do not follow these guidelines may be returned to you for further work.

# **WELCOME TO PUBLISHING WITH APPLE ACADEMIC PRESS**

This guide was designed to answer your questions about manuscript preparation, software requirements, permissions, and other issues involved in transforming your manuscript into a finished book. We suggest you read it completely to get an overview of the production process and then refer to it as needed as you write and organize your material. If you have questions not covered on these pages, contact us at info@appleacademicpress.com. AAP's website URL is www. appleacademicpress.com.

## **MANUSCRIPT PROCESSING STEPS**

- 1. The author/editor submits the complete manuscript, artwork, and necessary permission information to your AAP contact by the deadline specified in your book agreement. If you feel you cannot make your due date, please contact AAP.
- 2. The AAP production department will review your material to make sure everything is provided and will contact you for missing or incomplete material.
- 3. The manuscript is copyedited; artwork is prepared for typesetting.
- 4. Page proofs are sent to the author for checking (usually about 2 to 2–1/2 months after a manuscript has been submitted). Proofs are sent to the editor of a contributed book. He or she distributes the chapters to contributing authors for proofing and follows up with them to ensure the prompt return of the pages. The author or editor returns one set of corrected proofs to AAP by the date specified.
- 5. AAP's production department will incorporate final corrections and will oversee index preparation, checking the layout, and other pre-printing tasks.
- 6. A final pdf of the complete book will be sent to the first author or editor for one last opportunity to look for any major errors. A very short turnaround time (usually 1 week) is given for this purpose.
- 7. The final version of the book is sent to press.

# **HOW TO PREPARE TEXT**

## **MANUSCRIPT LENGTH**

Generally, manuscripts for Apple Academic Press books should be between 300–400 pages (unless otherwise arranged with the Publisher), 1.5 line spaced, using 11 point font in Times New Roman, unless other specifications have been mutually agreed to. However, the length of your manuscript was determined before you signed your book agreement and is specified in the agreement. AAP's management approved the manuscript length and based all cost and revenue projections on it; therefore it is essential that you adhere to the agreed-upon length. If you determine that the number of pages of your manuscript will be 10% more or fewer than the number cited in your book agreement, contact your AAP contact immediately so the best course of action can be determined. As a rough guideline for estimating the size of your finished book, 1.25 or 1.5 manuscript pages should equal one printed page, or a 300-page manuscript in 11 Times New Roman with 1.5 spacing equals 270 printed pages.

## **GENERAL MANUSCRIPT GUIDELINES**

Microsoft Word is preferred. You may use MathType for equations. For a list of other programs that are acceptable, see page 9.

Do **not** justify, apply hyphenation, or use any other formatting, including automatic paragraph indents, automatic numbered lists, or automatic bulleted lists. Indents should be created with a hard tab, and all lists should be set manually rather than using Word's automatic formatting. These features of Word cannot be read by our layout software.

Keep backup copies of the manuscript.

## **Revisions**

Your manuscript should be correct and complete when submitted. Revisions must be made before the manuscript is copy edited. Major corrections cannot be undertaken by either the editor or the Publisher after the manuscript has been submitted, unless other arrangements have been made with the Publisher.

## **Submission**

Submit your manuscript electronically via the most convenient method: via email, CD, ftp (preferred), or flash drive. Contact AAP for ftp information. Once you have uploaded your files to AAP's ftp site, send an email to AAP indicating the file names.

## **WHAT TO INCLUDE**

- Submit ALL the material plus permission forms and copyright transmittal forms at the same time.
- For books with more than one contributor, include the following for each chapter author on the first page of the chapter: author name, degrees, affiliations (including city, state/country), mailing address, e-mail, and phone or fax.
- Include the entire book, with the exception of figures, illustrations, and tables, in a single file or in separate files for each chapter. Do not submit the material to the Publisher until the entire book is completed.
- Be sure you have included all elements in this file that are required for each chapter (references, any appendices, tables, figure captions, etc.).

## **Frontmatter should include:**

## **Title page**

- Book title and subtitle (if it has a subtitle).
- Author(s) or editor(s) name, including all degrees and affiliations, exactly as you want these to appear on the book cover and in all promotional materials.

#### **Table of Contents**

- Full chapter titles exactly as they appear on the individual chapters in the sequence in which they occur within the book.
- Author names for each chapter (if book has multiple contributors).

#### **Preface**

• A preface is written by the author/editor and usually includes the reasons for undertaking the work, the method of research, etc. Author/editor should highlight the high quality of the work and stress who the audience is. The preface should the highest level of readership of the book. The preface should answer these questions: For whom is this book written? Why does the reader need this book? Why is it important? How is it different from other books similar to it?

#### **Introduction**

• An introduction may be written by the author/editor or someone else and should sum up what the book is about, introduce the subject, indicate benefits to the reader of the book, note the features of the book, etc.

## **Foreword**

• A foreword is optional. The foreword would be written by an authority in the field, someone willing to lend his or her stamp of approval to your work. If that person has name recognition, it will help to sell your book. You should solicit an author for your foreword well before the manuscript's due date. Submit as much of the finished book as you can to the foreword author so that s/he can have a good sense of what the book will be before about writing the foreword.

## **About the Author(s)/Editor(s)**

• A brief (1 to 2 paragraphs long) professional bio of each author or editor.

## **Contributors' List**

- Required for books with contributors for each chapter.
- Provide an alphabetical list (by last name) containing each contributor's full name, highest degree (PhD, DSc, MD, etc.), and affiliations (title, department, institution, city, state/country).

## **Optional Frontmatter Element**

Dedication and acknowledgments.

## **Body of the Book should include**

## **Chapters**

- The first page of each chapter should include chapter title and subtitle.
- For edited book: include chapter authors' names (not necessary for authored books).
- Contents within the chapter (see page 17 for a sample chapter opening page), if appropriate.
- Follow the text of each chapter with references, tables, figure captions, and clearly labeled figures pertaining to each chapter.

## **Back of the Book**

- Any appendices.
- Note: AAP will prepare the index.

## **TEXT FORMATTING INSTRUCTIONS**

## **Formatting Tips**

- Please number the pages.
- Don't hit "enter" to insert a return at the end of every line. Allow the computer to "wrap" your text.
- Don't leave space in your text for tables, figures, and illustrations. AAP will handle that for you. (You can simply call out such items within the text by indicated [Table x.x goes here].
- Don't justify right margins. Cancel the automatic hyphenation feature on your computer. Don't use end-of-line hyphens.
- Don't embed your figures within the text; they should be placed in their own separate and original, clearly labeled electronic art files.
- Don't embed figure captions, tables, and/or references within the text; they should be placed at the end of the text or in a separate file.
- Leave on one space between sentences, not two.
- Be consistent in your use of special characters (Greek letters, mathematical symbols, etc.), abbreviations, and spacing throughout. All Greek letters and mathematical symbols should be input using the Symbol font.
- Equations can be embedded within the text if you are working in a Microsoft Word document; however, they should be saved and provided separately if using a program such as MathType. Tables may either be placed at the end of the chapter text or in their own separate electronic files. (Note: All tables must be input/typeset by the author; they are not to be scanned.)

## **Headings**

**NUMBER 1 HEADS SHOULD BE ALL BOLD, CAPS, Roman Number 2 Heads Should Be Bold, Title Case, Roman** *Number 3 Heads Should Be Bold, Title Case, Italic Number 4 heads should be bold, sentence style, italic Number 5 heads should be light face, sentence style, italic*

## **Italics**

Be sure to use italics correctly, in particular in italicizing genus or scientific names (e.g., *Astrophytum myriostigma*).

## **Units of Measurement and Abbreviations**

Always leave a space between a number and a unit (e.g., 5 mm). Use abbreviations that are accepted nomenclature and use them consistently. Define all abbreviations or acronyms at their first use (e.g., cyclic adenosine monophosphate (CAMP)).

## **Quotations**

- A direct quotation of no more than 4 or 5 lines should be enclosed in quotation marks and run into the text.
- Longer quotations—referred to as extracts—should be set with an indented margin from the rest of the text with a line above and below. No quotation marks are used.
- Use ellipses  $(\ldots)$  to indicate any point in the quote where you have omitted text. If the omission occurs at the end of a sentence, use 4 dots, the last being the period.
- If you add material or italics to a quotation, please place your own words within brackets, not parentheses, or indicate within brackets (e.g., [italics mine]). Parentheses should appear only as used by the original author of the quote.
- Check each quote to be certain that you have copied it verbatim.
- Include the complete source of the quotation or extract's original publication in an endnote at the end of the chapter.

## **Cross References**

- Do not use page cross references. Instead, refer to the chapter and heading under which the material appears (e.g., see chapter 5, Health Behavior).
- If you refer to information found elsewhere in the same chapter, parenthetically refer to the heading under which the material appears and note "above" or "below" as appropriate (e.g., see Clinical Implications below).

## **COPYEDITING NOTES**

Text must be written in good, grammatically correct English. If English is not your native language, you should seek the help of a colleague or professional translator. Have your chapter/article read by at least two other people to avoid grammar and typing errors. Major corrections cannot be undertaken by the Publisher.

Follow US English. However, if the authors are Canadian, Canadian spelling may be used, with the Publisher's approval.

- Check all figure and table captions and also their call outs.
- Table caption will go in the beginning without period, and figure caption will go after the figure with period at the end.
- Check for US English, such as:

 Use z-spelling, as in analyze rather than analyse; organize rather than organise; etc. Use single–– as in traveler, rather than traveller, etc. Use our––use color, favor; not colour, favour Use while and not whilst Use program and not programme Use gray and not grey Use aluminum and not alluminium Use acknowledgment and not acknowledgement Replace & with "and" (spelled out) Replace 90s with 1990s (not 1990's) Replace amongst with among Replace sulphur with sulfur

Use double quotes (") after . or, when the sentence is complete, but if it is for one sentence use before or inside . or, For example:

"Before leaving the building, they are required to have an evacuation."

- Before leaving the building, they are required to have an "evacuation".
- All species and genes names should be italics.
- Do not start sentence with number; spell out the number instead: Thirty-one studies showed that . . .
- Put "the" if the sentence is starting with acronyms.

The WHO reported that . . .

Make sure full form of acronym should be used first with the acronym following in parentheses before using only the acronym:

The World Hunger Organization (WHO) advocated for poverty control. In 1991, the WHO . . .

## **HOW TO PREPARE FIGURES, TABLES, AND ILLUSTRATIONS**

• Identify each figure or table with a double number (chapter number and figure or table number; e.g., Table 3.1) and a title (e.g., Figure 5.2 Generation of Human and Bovine TAFIa).

## **Tables**

- Use tables when content can be more effectively presented in this format, especially when comparisons are intended.
- Presentation of tables should be as simple as possible. A table that is long but has few columns is preferred to a wider table with many columns.
- Tables should be created using Word. They will be reset during page layout.
- A summary of the findings provided in a table should be discussed within the text. Always cite each table specifically within the text, using the double numbering system discussed above (e.g., see Table 12.3).
- Always double check your tables for accuracy and proofread them carefully.
- Tables can be placed close to where you would want them to occur within the text (after a paragraph break after the first citation).
- When working in Word, please use the Table Editor feature provided. Include a heading for each column of data. A zero should precede the decimal point in a number less than one (0.25). Use N/A or an en-dash (−) to indicate data that are not available. Footnotes in table data should appear as superscript lowercase letters (11.4b) if only a few items need footnotes.

• If a reference citation in a table could be confused with data, enclose the reference in parentheses and insert it on the line with table data, as in  $10 \times 127$  (15). If you plan to include more than three references in a table, it may be advisable to devote a column to references. That will enhance clarity and eliminate the need for superscript numbers and parentheses.

## **Figures and Illustrations**

- Figures should be submitted electronically in a Figure Folder, separate from the Word doc. Each figure should have its own file, labeled according to its double number (e.g., Fig 4.3). Create a list of all figures or illustrations and place a list of figures and all figures the Figure Folder.
- Line art should be scanned at 600 to 1200 dpi (dots per inch).
- Photos (black and white) should be submitted at 300 dpi as TIF files.
- If you cannot submit electronic versions of your figures, supply good quality hard-copy (printed at 1200 dpi on laser printer). Below each figure, outside the area that will be reproduced, write the figure number, your name, the title of the book, and any notations regarding the figure (such as orientation, etc.). If you wish to have the hard copy returned to you, please alert your AAP contact
- Keep illustrations as simple as possible. Avoid large black areas and/or very dense patterns, as they do not reproduce well.
- All figures and illustrations must serve an academic or pedagogical purpose. Illustrations that are purely decorative or not strictly necessary should not be used.
- All figures and illustrations will be printed in black and white. Do not use color-coding. Instead change colors to graytones or use cross-hatching, dots, and other patterns to distinguish separate areas. An acceptable selection of graytones is 20%, 50%, 80%; any other variations will not be easily distinguishable. If color is required, discuss this separately with the Publisher. Charges may apply for color illustrations.
- All figures must be cited parenthetically (e.g., see Fig. 5.7) or within the text.
- Place figure number, title, and caption within text, after the first paragraph break after the first citation, with a line space above and below.
- Figures, photographs, and structures will be sized according to the trim size of your book. The AAP Production Department will size them to produce a uniform and professional appearance. He or she will determine the extent of reduction that will allow the materials to fit on the page and ensure adequate type size.

## **Source Lines for Tables, Photographs, and Figures**

Two of the most common source lines used for illustrations are shown below. A figure source line is enclosed in parentheses and included after the caption. Table source lines should not be enclosed in parentheses and should appear below the table body. Some copyright holders request specific wording of source lines as a condition to granting permission and their requests should be accommodated. Source lines can be included even if material is not subject to copyright (U.S. government publications, for example). For more detail, see the Permissions section.

#### **Figure Source Line for Journal Article:**

(From Mueller, W.J., Poult. Sci., 40, 1562, 1961. With permission.)

#### **Table Source Line for Book:**

Source: Bath, D.L., Dickinson, F.N., Tucker, H.A., and Appleman, R.D., Dairy Cattle: Principles, Practices, Problems, Profits, 3rd ed., Lea & Febiger, Philadelphia, 1985. With permission.

Add "Adapted from" or "Modified from" to your source line if you adapt or modify copyrighted material.

## **HOW TO PREPARE REFERENCES**

#### *Note: Many books are evaluated for the currency of references within the books. When preparing the book, please try to cite recent publications.*

- Apple Academic Press uses *The ACS Style Guide, 3rd Edition.* For additional examples and explanations, see the print manual from the American Chemical Society, or your library may have a copy.
- Remember, a reference is a source that is actually cited within the text. If the source is not cited in the text, it should be placed in an additional section at the end of the chapter or book, titled Additional Readings or Bibliography. Sources in the Additional Readings or Bibliography sections should be unnumbered and typed in alphabetical order.
- Do not use the automatic reference feature in Word or any other reference tools, as these are not compatible with our typesetting software.

Each citation consists of two parts: the in-text citation, which provides brief identifying information within the text, and the reference list, a list of sources that provides full bibliographic information which appears at the end of each chapter.

#### **How to Format In-Text Citations**

Select one of the three methods below to cite in-text references:

#### **Superscript numbers**

At the end of the cited information:

Fluoridated water as well as various fluoride products such as toothpaste provide fluoride ions necessary for remineralization.<sup>1</sup>

Within the cited information:

Rakita<sup>1</sup> states that fluoridated water as well as various fluoride products such as toothpaste provide fluoride ions necessary for remineralization.

When citing more than one reference at one place by number, list the numbers in ascending order and separate them by commas (without spaces) in superscripts, or if they are part of a consecutive series, use an en dash to indicate a range of three or more.

in the literature<sup>2,7,15</sup> were reported<sup>3-5,10</sup> Cohen's Kappa<sup>1,2,7,18</sup>

#### **Italic numbers in parentheses**

At the end of the cited information:

Fluoridated water as well as various fluoride products such as toothpaste provide fluoride ions necessary for remineralization (1).

Within the cited information:

Rakita (1) states that fluoridated water as well as various fluoride products such as toothpaste provide fluoride ions necessary for remineralization.

#### **Author name and year of publication**

At the end of the cited information:

Fluoridated water as well as various fluoride products such as toothpaste provide fluoride ions necessary for remineralization (Rakita, 2004).

Within the cited information:

Rakita states that fluoridated water as well as various fluoride products such as toothpaste provide fluoride ions necessary for remineralization (2004).

Note: for two authors use "and": Rakita and Smith. For more than two authors use "et al.": Rakita et al.

#### **HOW TO FORMAT REFERENCE LISTS**

#### **Books**

#### **Single author**

Chang, R. *General Chemistry: The Essential Concepts, 3rd ed*.; McGraw-Hill: Boston, 2003.

#### **Edited Book**

Gbalint-Kurti, G. G. *Wavepacket Theory of Photodissociation and Reactive Scattering*. In *Advances in Chemical Physics;* Rice, S. A., Ed.; Wiley: New York, 2004; Vol. 128; p 257.

#### **Book in Series**

*Omega-3 Fatty Acids: Chemistry, Nutrition, and Health Effects*; Shahidi, F., Finley, J. W., Eds.; ACS Symposium Series 788; American Chemical Society: Washington, DC, 2001.

#### **Article from a reference book**

Powder Metallurgy. *Kirk-Othmer Encyclopedia of Chemical Technology,* 3rd ed.; Wiley: New York, 1982; Vol. 19, pp 28-62.

#### **Articles**

#### **Article in a scientific journal**

Evans, D.A.; Fitch, D.M.; Smith, T.E.; Cee, V.J. Application of complex aldol reactions to the total synthesis of phorboxazole B. *J. Am. Chem. Soc.* 2000,122, 10033-10046.

#### **Article in a popular/non-scientific magazine**

Manning, R. *Super Organics.* Wired, May 2004, pp 176-181.

#### **Article from an online journal**

Peacock-Lopez, E. Exact Solutions of the Quantum Double Square-Well Potential. Chem. Ed. [Online] **2007**, 11, 383- 393 http://chemeducator.org/bibs/0011006/11060380lb.htm (accessed Aug 23, 2007).

#### **Theses, Patents, Conferences, Technical Reports**

#### **Theses**

Thoman, J. W., Jr. Studies of Molecular Deactivation: Surface-Active Free Radicals and S(O)para-difluorobenzene. PhD Dissertation, Massachusetts Institute of Technology, Cambridge, MA, 1987.

#### **or**

Gehring, A. PhD. Dissertation, Harvard University, 1998.

#### **Patents**

Wilkins, T. D.; Tucker, K. D. Detection, Isolation, and Purification of Clostridium Difficile Toxin A with Toxin Receptors. U.S. Patent 5,098,826, March 24, 1992.

#### **Conference/Meetings (full-text)**

Winstein, S. In University Chemical Education, Proceedings of the International Symposium on University Chemical Education, Frascati (Rome), Italy, October 16-19, 1969; Chisman, D. G.. Ed.; Butterworths: London, 1970.

#### **Conference/Meetings (abstract only)**

Kaplan, L.J.; Selder, A. Books of Abstracts, 213th ACS National Meeting, San Francisco, CA, April 13-17, 1997; American Chemical Society: Washington, DC, 1997; CHED-824.

#### **Technical Report or Bulletin**

Crampton, S.B.; McAllaster, D. R. Collision and Motional Averaging Effects in Cryogenic Atomic Hydrogen Masers; WMC-AFOSR-002; NTIS: Springfield, VA, 1983.

## **Web/Online**

Note: Different web browsers break the text in different places of a URL. The URL should begin on the same line as the rest of the citation information, with a break inserted after a slash, if needed.

#### **Web page**

National Library of Medicine. Environmental Health and Toxicology: Specialized Information Services. http://sis.nlm. nih.gov/enviro.html (accessed Aug 23, 2004).

#### **Article from an online journal**

Peacock-Lopez, E. Exact Solutions of the Quantum Double Square-Well Potential. Chem. Ed. [Online] *2007,* 11, 383- 393 http://chemeducator.org/bibs/0011006/11060380lb.htm (accessed Aug 23, 2007).

#### **Article from full text database**

Begley, S. When Does Your Brain Stop Making New Neurons? Newsweek[Online] July 2, 2007, p 62. Expanded Academic Index. http:/galegroup.com (accessed Aug 23, 2007).

#### **Article published online in advance**

Chung, J.M. and Peacock-Lopez, E. Cross-diffusion in the Templator model of chemical self-replication. Phys. Lett. A [Online early access]. DOI:10.1016/j.physleta.2007.04.114. Published Online: June 12, 2007. http://www.sciencedirect. com (accessed Aug 23, 2007).

#### **Computer Program**

SciFinder Scholar, version 2007; Chemical Abstracts Service: Columbus, OH, 2007; RN 58-08-2 (accessed Aug 23, 2007).

## **SOFTWARE GUIDELINES**

## **ACCEPTABLE SOFTWARE AND FILES**

Manuscripts must be submitted electronically as attachments to an email or authors may upload to AAP's ftp site. For information on AAP's ftp site, email your contact at AAP. Please do **NOT** send text files in pdf or in other non-editable formats.

Acceptable software files:

MS Word 2007 (most versions are compatible) Indesign CS5 Photoshop CS3 Illustrator CS5 MS Office 2007 Adobe Acrobat Professional X MathType 5.0

You may be charged for any retyping of your manuscript if you fail to provide electronic files that meet our software requirements. Please feel free to ask if your program can be used by our production department. Contact editorial@ appleacademicpress.com

Note: Please do not try to make the manuscript look as if it were the final book. For example, chapter titles and subheads typed in full capitals will have to be retyped by the typesetter. It should contain no layout formatting such as styles, borders, shading, etc. Please do not embed art objects (such as figures) into the text from other applications. Also, do not link your footnotes, references, figure captions, etc. To make the manuscript preparation process easier, AAP can provide you with MS Word (version 6.0) templates, containing the appropriate styles. Please consult AAP to request this.

#### **ELECTRONIC ART GUIDELINES**

In order to produce high-quality graphics for reproduction, original electronic line-art files should be created in Adobe Illustrator or Macromedia Freehand (vector graphic programs). Original electronic art files containing grayscales or

photographs should be created in Adobe PhotoShop. Note: Vector graphic files provide the best results and are preferable to bit-mapped graphics (see below).

If art consists of computer-screen captures, please create them in CapturEze Pro or another screen capture software program capable of saving screen images in the proper resolution for printing.

## **Vector Graphics Formats**

A vector file creates an image as a collection of lines rather than as a pattern of individual pixels (bit-mapped graphics). Vector files are much easier to edit than bit-mapped graphics (objects can be individually selected, sized, moved, and otherwise manipulated) and are preferred for professional illustration purposes. Because they are scale and resolution independent, vector images can be enlarged without loss of sharpness. Acceptable vector file formats are listed below in order of preference:

**Adobe Illustrator** (.ai) is the vector graphics program best suited for creating high-quality professional graphics.

**PDF (portable document file)** is a file format that allows a document to be transferred to another type of computer system without losing the original formatting. In order to print or view a .pdf file, the user should use Adobe Acrobat Reader, which is freeware.

**EPS (encapsulated PostScript file)** format is a high-resolution graphic image stored in the PostScript language. The .eps format allows users to transfer high-resolution graphics images between applications. The images can also be sized without sacrificing quality.

Two important things to note concerning the preparation of vector graphics:

- Every object must be grayscale. RGB or CMYK color objects will fail at the printer and result in delays and increased costs in production.
- The thickness of every stroked line must be at least 0.5 points. This ensures that the lines do not appear broken or jagged. Note: If you are scaling your images, you must account for the difference when you check your line weights. For example, if your .eps file is 40 picas wide and your thinnest line is 0.75 points and you place the art as 20 picas wide, your thinnest line is now 0.38 points.

## **Bit-mapped Graphics Formats**

A bit-mapped file forms an image as a pattern of pixels (square dots) and is limited in resolution (sharpness) to the maximum resolution of the screen on which it is displayed. Bit-mapped images are inferior to vector graphics for most applications because they tend to have aliasing (also called jaggies and stairstepping) which causes a staircase distortion due to the square shapes of the pixels. Enlarging bit-mapped images accentuates the distortion and jagged edges.

A bit-mapped graphic is stored as a group of bits that represent an image to be displayed on a computer screen. The image on the screen is composed of pixels (dots), similar to the dots in a photograph in a newspaper. Each bit in an image corresponds to one pixel in the screen, so the number of pixels that composes a monitor image determines the quality of the image. Because monitor screen resolution is only 72 dpi (dots per inch), and the resolution needed for printing is 266 dpi, a bitmapped image limited to 72 dpi cannot be used to produce a quality image for printing.

Although their use is discouraged, the following bit-mapped graphics formats are listed in order of preference:

**GIF (graphics interchange format)** is a bit-mapped format that was developed to exchange graphics files over the Internet. Although .gif files are widely used, the .jpg format reduces graphics files to about one-third the size of a .gif file, leading to faster Internet transmission. GIF files are more efficient than JPEG files if an image contains many solid areas.

**JPEG (Joint Photographics Expert Group)** is a graphics format specifically designed for photographic images and other complex pictures such as realistic artwork. It is not well suited to line drawings, text, or simple cartoon illustrations.

**TIFF (tagged image file format)** is a bit-mapped graphics format commonly used for the scanning, storage, and interchange of grayscale graphic images. (TIFF may be the only format available for older programs, but most current programs can save images in other formats such as .jpg, .gif, .pdf, etc.)

Two important things to note concerning the preparation of bit-mapped graphics:

• Images must be in the grayscale mode (color space). RGB or CMYK color spaces will fail at the printer and will result

in delays and increased costs in Production. Note: Files that appear gray on screen and print gray may still be described in a 3-color mode (RGB) or 4-color mode (CMYK). This is unacceptable and must be fixed.

• Images should also have a resolution of at least 300 dpi at the size they will appear on the page.

## **PhotoShop Instructions**

PhotoShop (.ps) is a powerful tool if used correctly. It can scan photographs (continuous tones) and original art. PhotoShop files of photocopies, photos, or illustrations scanned from previously printed material are not acceptable.

- Do not add text to a PhotoShop file.
- All scans must be at 300 dpi resolution, saved as .tif or .jpg files.

• Line art and type cannot be scanned in PhotoShop. If an original illustration is not available and cannot be redrawn, it must be scanned at 8 times the continuous tone resolution  $(8 \times 300 = 2400 \text{ dpi})$ . The process is very slow and generates huge files. The time required to scan such material will add to production time and could delay printing. For that reason, we discourage the use of material that must be scanned.

• Do not scan any illustration in bit-map mode, and do not convert it to .tif or any other format. The file must be created in a format we accept.

• Scanned black and white images should have a minimum highlight dot of 8% and a maximum shadow dot of 90%.

• Converting color illustrations to black and white is not as simple as converting color images to grayscales. Certain colors have similar values after conversion to black and white. The colors will be indistinguishable and will require adjustment of brightness and contrast to reproduce properly.

## **Postscript**

PostScript is a page description language (PDL) that is capable of describing the entire appearance of a formatted page, including layout, fonts, graphics, and scanned images. Because a PostScript file is device independent, it can be printed on an imagesetter or any PostScript-compatible printer and will retain the original formatting. It does not provide compression, so files are quite large when stored in PostScript format. However, because there is no compression, PostScript is a high-quality, lossless format. Although used primarily for vector graphics, it contains a mechanism for storing bit-mapped images.

## **Halftones**

A halftone is a printed reproduction of a photograph (or an illustration other than line art). It uses evenly spaced dots of varying sizes to simulate shades of gray. Dense patterns of larger dots produce dark shades, and less dense patterns of smaller dots create lighter shades.

## **Resolution**

Resolution is the fineness of detail attained by a printer in producing an image. Resolution quality for printing is expressed in dpi (dots per inch), so the higher the resolution is, the higher the quality of the image will be. Artwork (electronic, original, or scanned) must have a resolution of 300 dpi at final output size. Although an image may look good when viewed on a computer screen (at resolution of only 72 dpi), it cannot be reproduced effectively for printing at such a low resolution.

## **A Few Important Notes**

- The clarity of a printed reproduction is totally dependent on the quality of the original. For that reason, we cannot accept photocopies, faxes, scanned printed figures, halftones, printed grayscales, hand-drawn figures, or previously printed material.
- For best results, please submit the highest quality photographs or original electronic art available. If original electronic drawings are included in a manuscript, the author is responsible for supervising their preparation according to AAP's requirements.

## **Unacceptable Original Art**

- **Photocopies**
- **Faxes**
- Any previously scanned or printed material (including line art and halftones)
- Figures with grayscales
- Hand-drawn figures
- Bit-mapped figures with jagged edges and fuzzy type
- Figures with filled-in, hard-to-read type
- Figures with broken type and/or lines
- Images larger than 11 inches  $\times$  17 inches

# **PERMISSIONS INFORMATION FOR REPRINTED MATERIAL**

As the author or editor, it is your responsibility to obtain all necessary permissions for copyrighted material. Permissions must be obtained from the original copyright holder, usually the publisher, even if it is your own material. Material from AAP Press books and journals must be requested so that our copyright ownership can be verified. Some publishers may require that you obtain the original author's permission as a courtesy. If you are an editor, you should direct your contributing authors to promptly secure permissions for copyrighted material that appears in their chapters. You and your contributors should request permissions as soon as you know copyrighted material will be included in your book or chapter. Requests can take several weeks to process. It is always possible your request may be denied and that will mean modification of your manuscript. The prudent approach is to request permissions early. Important: Your manuscript is not complete until all permissions are on file with AAP. Failure on the part of an author, editor, or contributing author to secure and submit permissions will delay publication.

A reprint permission form (page 15) is included in this document. Note that many publishers require that a photocopy of the figure or table to be reprinted accompanies the permission request (this helps them locate it). A Word copy of the reprint permissions form is available from AAP or here: http://www.appleacademicpress.com/downloads.php

## **What Needs Permission?**

- A passage from a play, poem, or song
- A quote of 50 or more words from a periodical or journal
- A quote (or series of shorter quotes) totaling 400 words or more from a book
- Any table, diagram, figure, or illustration (line drawing or halftone)
- An article or chapter that has previously been published either in print or electronically.
- Where there is any doubt, such as using a modified version of an illustration, it is wise and courteous to ask for permission and to give credit for the material (e.g., Modified from ..., Adapted from...).
- If you are preparing a revision, you must reapply for permission unless the permission granted for the previous edition included "this and all subsequent editions."
- A permission request form is included in this document. Note that many publishers require that a photocopy of the figure or table to be reprinted accompanies the permission request (this helps them locate it).
- The permissions process can take upwards of 6 weeks, so be sure to address this requirement early in your authoring process.

## Notes:

• Include signed permission forms with the final version of your manuscript. Your book will not go forward into production until these documents are secured and forwarded to AAP.

## **Do I Need Permission for My Own Material?**

If you are the author of material copyrighted by another party, you must get permission from that party to use the material in your current publication.

## **Do I Need Permission If I Alter A Figure?**

The important issue in determining whether permission is needed for an altered figure is the amount of alteration. The change must be substantial if you want to avoid the legal requirement to obtain permissions. What constitutes "substantial" change is a murky legal area. Changing straight lines to arrows, relabeling a figure with letters instead of numbers, or reordering columns in a table does not constitute substantial change and can distort the meaning of the original material. The best approach for avoiding permission issues is to use original materials wherever possible.

## **Form vs. Content**

Data cannot be copyrighted. Only the format in which it is published can be copyrighted. No permission is needed if data that appear in another text are converted to tabular form. If you are the first author to create a table comparing studies by four other scientists, you do not need permissions, but you should cite the studies as references.

## **Public Domain Nature of Government Material**

Most printed materials of the U.S., Canadian, and British governments do not require permissions because they are in the public domain and not protected by copyright. However, many government-sponsored agencies copyright their materials and their use requires permission. The best approach is to request permission unless you are certain it is not required.

## **Denial of Permission Request**

Permission requests are rarely denied, but they are frequently ignored, despite repeated attempts to secure them. Some followup may be necessary. If a permission cannot be obtained despite your best efforts, you can:

- 1. Delete the copyrighted material.
- 2. Find a substitute for the copyrighted material.
- 3. Substantially alter the material so permission is no longer required. AAP strongly discourages this option.

## **Source Line Attributing Material to Copyright Holder**

A source line attributing material to a copyright holder who grants you permission to use it should be included with the table, figure, photograph, or other material covered by the permission. AAP honors copyright holders' requests for special wording. The style guide section of this booklet provides guidelines for inserting source lines in tables, figures, etc. Figures and tables that do not have source lines are assumed to be original work and must be verified as such. Original permissions signed by copyright holders should be submitted with your manuscript. Remember to keep a copy for your files.

# **COPYRIGHT TRANSMITTAL FORM**

Please provide a completed form for ALL original material signed by the book's author or by individual book chapters authors. This is to verify that the work is original and has not been published elsewhere. A copyright transmittal form you can use is on page 16 of this guide.

# **SUGGESTED REFERENCE BOOKS**

Use of reliable reference manuals can facilitate your writing and enable you to produce a manuscript that requires minimal editing. *The ACS Style Guide* **published by the American Chemical Society is AAP's preferred manual.**

*Webster's 3rd New International Dictionary* and *Merriam Webster's Collegiate Dictionary* are primary sources for spelling nonmedical words. D*orland's Medical Dictionary* and *Stedman's Medical Dictionary* are the standard sources for medical data.

Other reliable reference manuals include the *IEEE Style Guide, Mathematics into Type, Style Guide of the Council of Biology Editors, Style Book of the American Medical Association*, and *United States Government Printing Office Manual of Style*. Every discipline has its own preferred reference materials. We encourage you to use them to verify spelling of technical terms and hyphenate compound words correctly.

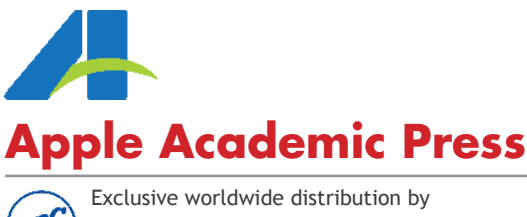

CRC Press, a Taylor & Francis Group

US OFFICE:

9 Spinnaker Way Waretown, New Jersey 08758 USA Tel: 732–998–5302 • Fax: 866–222–9549 Email: info@appleacademicpress.com

CANADIAN OFFICE:

3333 Mistwell Crescent Oakville, Ontario L6L 0A2 Canada Tel: 289-937-6300 • Fax: 866–222–9549 Email: info@appleacademicpress.com

# **MANUSCRIPT CHECKLIST**

Do a final check of the manuscript before submission to the publisher for completeness and accuracy.

\_\_\_\_ File containing all materials for the book.

- Frontmatter for the book:
	- \_\_\_ Title page
	- \_\_\_ Table of contents
	- \_\_\_ Preface
	- \_\_\_ Introduction
	- Foreword (optional)
	- About the Author(s)/Editor(s)
	- \_\_\_ About the Author(s)/Editor(s) (for edited books)
	- Other elements (optional)
- \_\_\_\_ Complete data for each author, editor, and chapter contributor: full name, credentials, title, and affiliation; full mailing address including street address, city, state, zip code; email address; and phone and fax numbers.
- \_\_\_ Text of book (all chapters)
- Apple Academic Press's Copyright Transmittal/Release Forms for all original material in the book, including each contributed chapter, signed by the Chapter Contributor.
- Figures, tables, and illustrations (electronic or paper) clearly labeled with author's name, chapter title, figure or table numbers, and with "top" clearly indicated.
- \_\_\_\_ Figure list for each chapter using format provided.
- \_\_\_\_ Copies or scans of permission forms granting permission to reproduce all copyrighted material. (The author is to retain the original signed permission letters.)

Be sure to keep a complete copy of your manuscript and art in hard and electronic formats! Submit all material to AAP via email, ftp, CD, or flash drive. For ftp information, contact AAP.

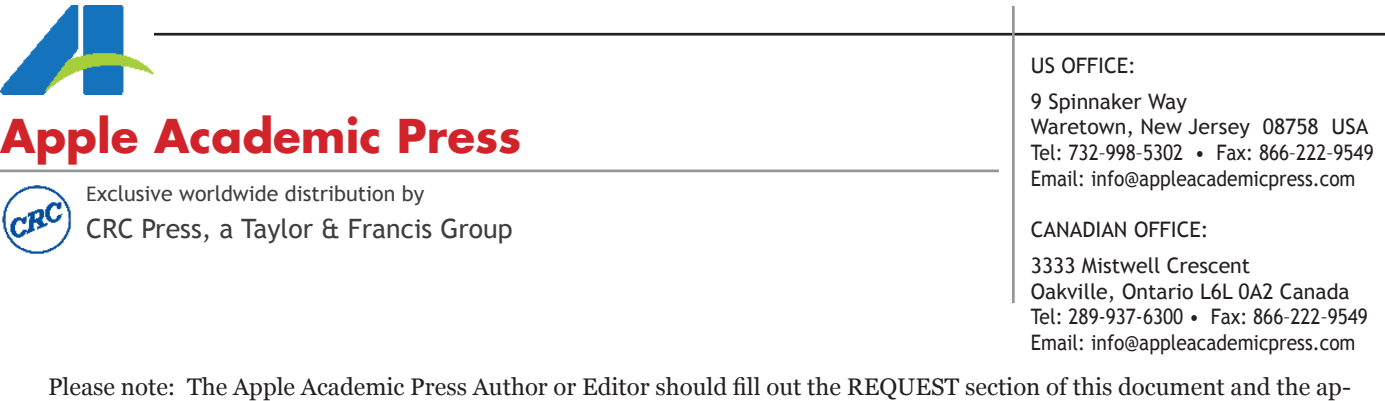

proving Publisher (the publisher of the material to be reused) should complete the APPROVAL section at the bottom. *If you would like a Word copy of this form, please contact info@AppleAcademicPress.com or download at http://www.appleacademicpress.com/downloads.php*

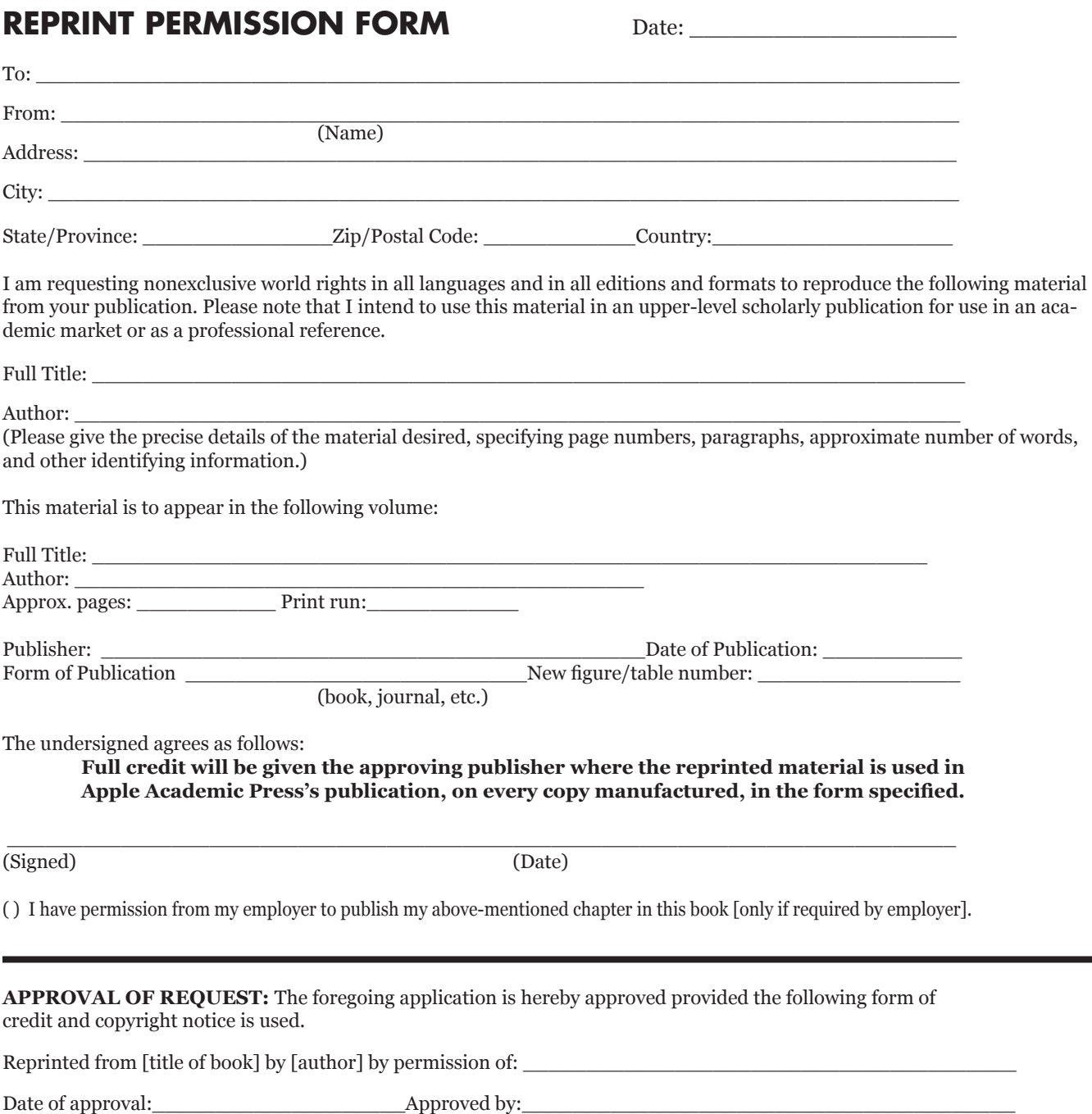

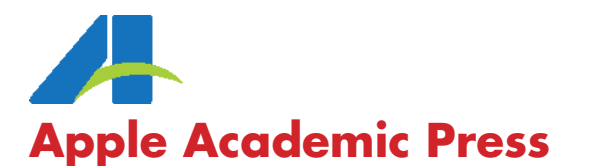

Exclusive worldwide distribution by CRC Press, a Taylor & Francis Group

# **COPYRIGHT TRANSMITTAL/RELEASE FORM**

All original material in the book must have a signed Copyright Transmittal/Release Form. Editors of edited books are required to provide signed forms for material in the book written by other contributors. This form should only be used if any content in the chapter or book has NOT been previously published in print or electronic format.

*If you would like a Word copy of this form, please contact info@AppleAcademicPress.com or download at http://www.appleacademicpress.com/downloads.php*

Section A (for edited books): To be completed by the book's editor to send to contributors. Editors are to provide signed forms along with the final submitted manuscript.

Section B to be completed by the original of author of the material, whether the book's editor (for sections written by him/her) or author, or any contributors to the book.

BOOK TITLE (TITLE TENTATIVE): BOOK AUTHOR(S)/EDITOR(S): to be published by Apple Academic Press, Inc.

**A. COPYRIGHT ASSIGNMENT /** PLEASE RETURN THIS FORM TO (Book Editor):

NAME:\_\_\_\_\_\_\_\_\_\_\_\_\_\_\_\_\_\_\_\_\_\_\_\_\_\_\_\_\_\_\_\_\_\_\_\_\_\_\_\_\_\_\_\_\_\_\_\_\_\_\_\_\_\_\_\_\_\_\_\_\_\_\_\_\_\_\_\_\_\_\_\_\_\_\_\_\_\_\_\_\_\_\_\_\_\_\_\_ ADDRESS:\_\_\_\_\_\_\_\_\_\_\_\_\_\_\_\_\_\_\_\_\_\_\_\_\_\_\_\_\_\_\_\_\_\_\_\_\_\_\_\_\_\_\_\_\_\_\_\_\_\_\_\_\_\_\_\_\_\_\_\_\_\_\_\_\_\_\_\_\_\_\_\_\_\_\_\_\_\_\_\_\_\_\_\_\_

EMAIL:\_\_\_\_\_\_\_\_\_\_\_\_\_\_\_\_\_\_\_\_\_\_\_\_\_\_\_\_\_\_\_\_\_\_\_\_\_\_\_\_\_FAX:\_\_\_\_\_\_\_\_\_\_\_\_\_\_\_\_\_\_\_\_\_\_\_\_\_\_\_\_\_\_\_\_\_\_\_\_\_\_\_\_\_\_\_

#### **B. BOOK AUTHOR OR CONTRIBUTOR**

CHAPTER/ARTICLE TITLE (if applicable):

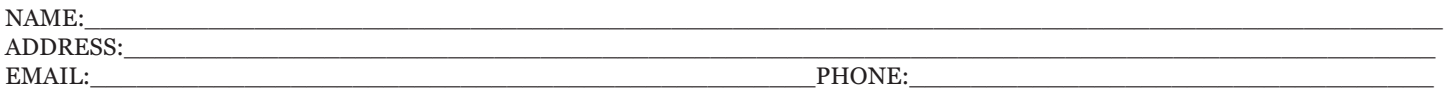

1. In consideration for publication in the above-named book to be published by Apple Academic Press, Inc., I hereby grant to Apple Academic Press the exclusive right and license to produce and publish and further to license the contribution to all media in all languages for the legal term of copyright throughout the world. I retain the right to reuse the Contribution in a work of which I am the author or editor without fee but with an acknowledgment to the book (indicated above) as the site of first publication.

2. I warrant that the Contribution is my original work, has not been published before, that I have obtained all necessary permissions for the reproduction as part of the Contribution of copyright works (including artistic works, e.g. photographs, charts, maps, etc.) not owned by me, that the Contribution contains no illegal statements and does not infringe on the rights of others, and agree to indemnify Apple Academic Press against any claims in respect of the above warranties.

3. The author(s)/editor(s) declare(s) that the manuscript/chapter is original, has not been submitted to or is not under consideration by another publication or publisher, has not been previously published in any format, (including electronic), and contains no matter that is, to the best of the author(s)'s knowledge, libelous, unlawful, or that infringes upon any US or world copyright.

4. If the work was prepared jointly, the author who signs this agreement confirms that all co-authors agree to the terms stated here, and have given authority for this agreement to be signed on their behalf.

I agree to the Apple Academic Press, Inc., conditions.

NAME:\_\_\_\_\_\_\_\_\_\_\_\_\_\_\_\_\_\_\_\_\_\_\_\_\_\_\_\_\_\_\_\_\_\_\_\_\_\_\_\_\_\_\_\_\_\_\_\_\_\_\_\_\_\_\_\_\_\_\_\_\_\_\_\_\_\_\_\_\_\_

SIGNED:\_\_\_\_\_\_\_\_\_\_\_\_\_\_\_\_\_\_\_\_\_\_\_\_\_\_\_\_\_\_\_\_\_\_\_\_\_\_\_\_\_ DATE:\_\_\_\_\_\_\_\_\_\_\_\_\_\_\_\_\_\_\_\_\_\_

( ) I have permission from my employer to publish my above-mentioned chapter in this book [only if required by employer].

Tel: 732–998–5302 • Fax: 866–222–9549 Email: info@appleacademicpress.com

Waretown, New Jersey 08758 USA

CANADIAN OFFICE:

3333 Mistwell Crescent Oakville, Ontario L6L 0A2 Canada Tel: 289-937-6300 • Fax: 866–222–9549 Email: info@appleacademicpress.com

US OFFICE:

9 Spinnaker Way

# **Bohmian Trajectories** as the Foundation of Quantum Mechanics

Steldon Goldstein, Roderich Tumulka, and Nino Zanghì

## **CONTENTS**

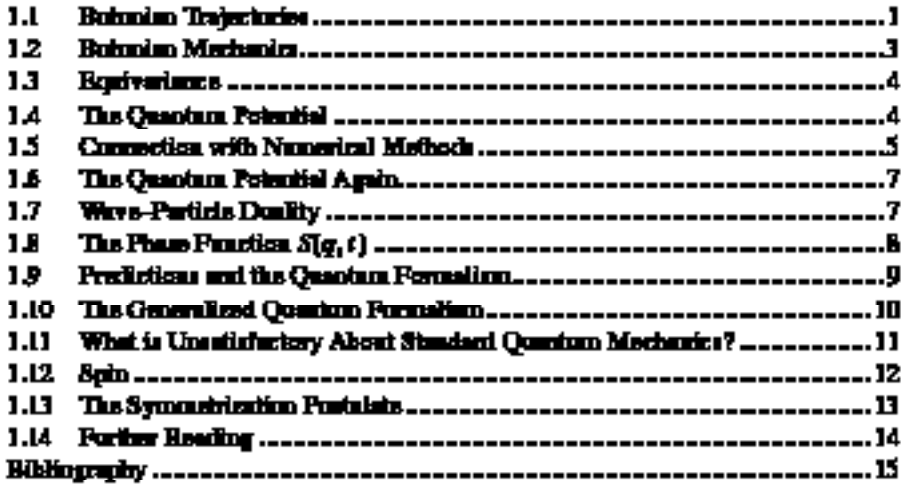

Baharian trajactarian have been und for various perposes, including the numerical simulation of the time-dependent Schrödinger equation and the visualization of timedependent wave functions. We coview the purpose they were invented for: to serve as the foundation of guardian mechanics, i.e., to explain quantum mechanics in terms of a theory that is free of paradoxes and allows an understanding that is as olesc as that of classical combanics. Indeed, they recoved in serving that purpose in the context of a (henry known as Bohmian mechanics, to which this article is an introduction.

## 1.1 BOHMIAN TRAJECTORIES

Let us consider a vere function  $\psi_1(q)$  of non-relativistic quantum mechanics, defined on the configuration space  $\mathbf{R}^{2N}$  of  $N$  particles, taking values in the set  $C$  of complex

# **SUGGESTED ABBREVIATIONS**

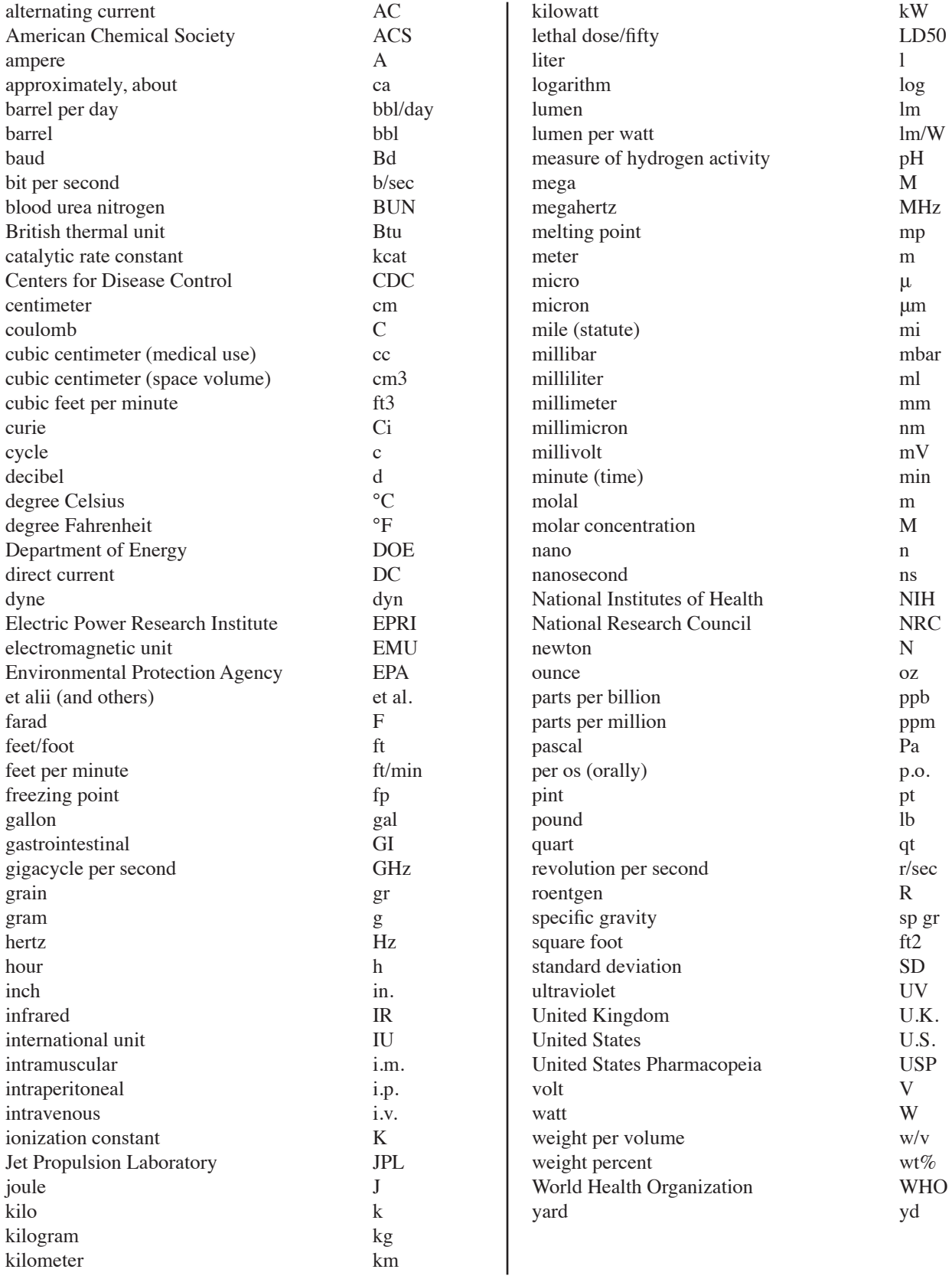

## **COMMON JOURNAL TITLE ABBREVIATIONS**

*Acta Math. Adv. Agron. Adv. Pharmacol. Chemother. Adv. Protein Chem. Adv. Quantum Electron. Aeronautic. Eng. Rev. Aerosp. Med. Agri. Eng. J. Ann. Intern. Med. Ann. Med. Ann. Phys. Annu. Rev. Immunol. Arch. Biochem. Biophys. Arch. Biol. Sci. Arch. Dermatol. Arch. Mitrobiol. Arch. Neurol. Arch. Ophthalmol. Arch. Pathol. Arch. Surg. Biochem. J. Biochim. Biophys. Acta Biol. Psychol. Br. J. Stat. Psychol. Br. Med. J. Bull. Am. Phys. Soc. Cardiovasc. Res. Cardiovasc. Rev. Chem. Eng. Progress Chem. Eng. Sci. Clin. Endocrinol. Colloid Sci. Comm. Pure Appl. Math. Commun. Soil Sci. Plant Anal. Crit. Rev. Anal. Chem. Electr. Eng. Rev. Eng. Geol. Eng. Med. Eng. News Eng. Sci. Environ. Pollution Manage. Environ. Qual. Saf. Enzyme Technol. Dig. Excerpta Med. Exp. Cell Res. Exp. Med. Surg. Fluid Dyn. Trans. Geophys. Abstr. Home Health Q. IEEE Trans. Ind. Med. Surg. Inorg. Chem. J. Am. Chem. Soc.*

*J. Appl. Bacteriol. J. Appl. Phys. J. AWWA J. Biol. Chem. J. Clin. Invest. J. Differential Geometry J. Electrochem. Soc. J. Entomology J. Environ. Health J. Environ. Qual. J. Exp. Med. J. Fluid Mech. J. Hazardous Materials J. Infec. Dis. J. Math. Mech. J. Metall. J. Natl. Cancer Inst. J. Soil Sci. J. Toxicol. JAMA Materials Sci. Res. Matrix Tensor Q. Methods Biochem. Anal. Methods Exp. Phys. Methods Forensic Sci. Microbial Genet. Bull. Microwave J. Miner. Sci. Eng. Monthly Labor Rev. Nat. Phys. Sci. Natl. Environ. J. Ophthalmic Surg. Opt. Laser Technol. Opt. Spectra Org. Mass Spectrom. Org. Photochem. Pollution Eng. Polymer Rev. Power Fuel Bull. Power Plant Eng. Power Plant. Technol. Proc. IEEE Proc. Soc. Exp. Biol. Med. Soil Biol. Biochem. Soil Sci. Am. Proc. Solid State Electron. Surf. Colloid Sci. Surg. Gynecol. Obstet. Trends Cell Biol. Water Resour. Res. Water Waste Treat.*